#### Què es necessita per votar telemàticament?

Per poder votar es necessita tenir el Certificat digital vigent (que no estigui caducat). L'administrador de l'empresa ha de tenir aquest certificat a mà, a l'ordinador des d'on realitzarà la votació!

# Quina és la forma més ràpida d'aconseguir el certificat?

Hi ha moltes opcions. Una és a través de l'idCAT: www.idcat.cat L'IdCAT només és per a persones físiques. En el cas d'una empresa, cal demanar-lo a la FNMT: www.sede.fnmt.gob.es

## Com trobo l'Entitat de Registre idCAT més propera?

La pots trobar aquí: https://www.aoc.cat/knowledge-base/on-es-pot-obtenir-lidcat/

Si l'he demanat el certificat a través de la web, per què hi he d'anar presencialment? En el segon pas de la web se't demana que hi vagis en persona. És perquè cal comprovar la veracitat de les dades.

#### Per votar presencialment quina documentació necessito? Persones físiques: DNI, NIE, Passaport, DNI d'altres països. Persones jurídiques: Poders del representant i DNI.

Envia'ns les teves dades i et direm en quin grup/categoria et toca votar! www.tuvotestucomptes.cat

## Més informació:

idCAT: https://www.idcat.cat Cita prèvia: Si ets de Barcelona ciutat pots demanar cita prèvia a l'Ajuntament de Barcelona https://w30.bcn.cat Vídeo explicatiu: https://youtu.be/u\_8lnhtcmWc

Per primer cop a les eleccions de les Cambres de Comerç de Catalunya, empreses, cooperatives i autònoms podran votar utilitzant el vot electrònic, a més del vot presencial.

### Eleccions a les Cambres de Comerç de Catalunya

Vot telemàtic: del 2 al 7 de maig\* Vot presencial: 8 de maig \* el 7 de maig es pot votar fins a les 9 del matí

**Iustícia** 

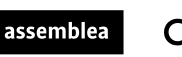

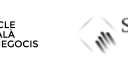

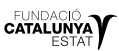

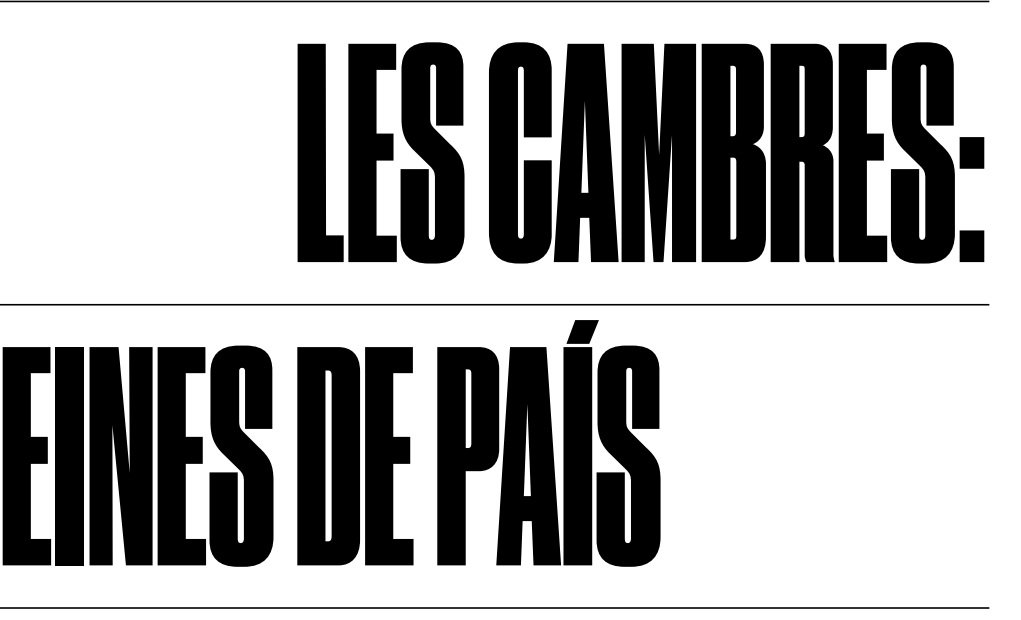

#### Qui pot votar?

Tenen dret a vot les microempreses, PIME, grans empreses, cooperatives i autònoms que faci més de 2 anys que han iniciat la seva activitat. Per votar no cal haver-se fet soci ni pagar cap quota.

Per poder votar cal que la teva empresa estigui al cens d'empreses de la Cambra de Comerç. És un cens incomplet i ja tancat. Per saber si hi ets, pots trucar a les cambres i preguntar-ho:

- Cambra de Barcelona: www.cambrabcn.org/cens
- Cambra de Sabadell: 937 451 255
- Cambra de Terrassa: 937 339 833
- Cambra de Manresa: 938 724 222

#### On puc votar?

Telemàticament: des de la web de les Cambres de Barcelona, Terrassa, Sabadell i Manresa.

Presencialment: a la Cambra de Comerç de Barcelona, a cadascuna de les delegacions comarcals de la Cambra de Barcelona, a la Cambra de Comerç de Terrassa, a la Cambra de Comerç de Sabadell i a la Cambra de Comerç de Manresa.

#### Sistema de votació telemàtica

Per poder exercir el vot telemàtic, cada votant, també els autònoms, ha de disposar d'un Certificat Digital vàlid i reconegut per la Cambra.

Aquest és un tràmit indispensable i que, si no l'has fet encara, requereix una mica de temps. A continuació t'expliquem què cal fer en el cas del Certificat emès per l'idCAT.

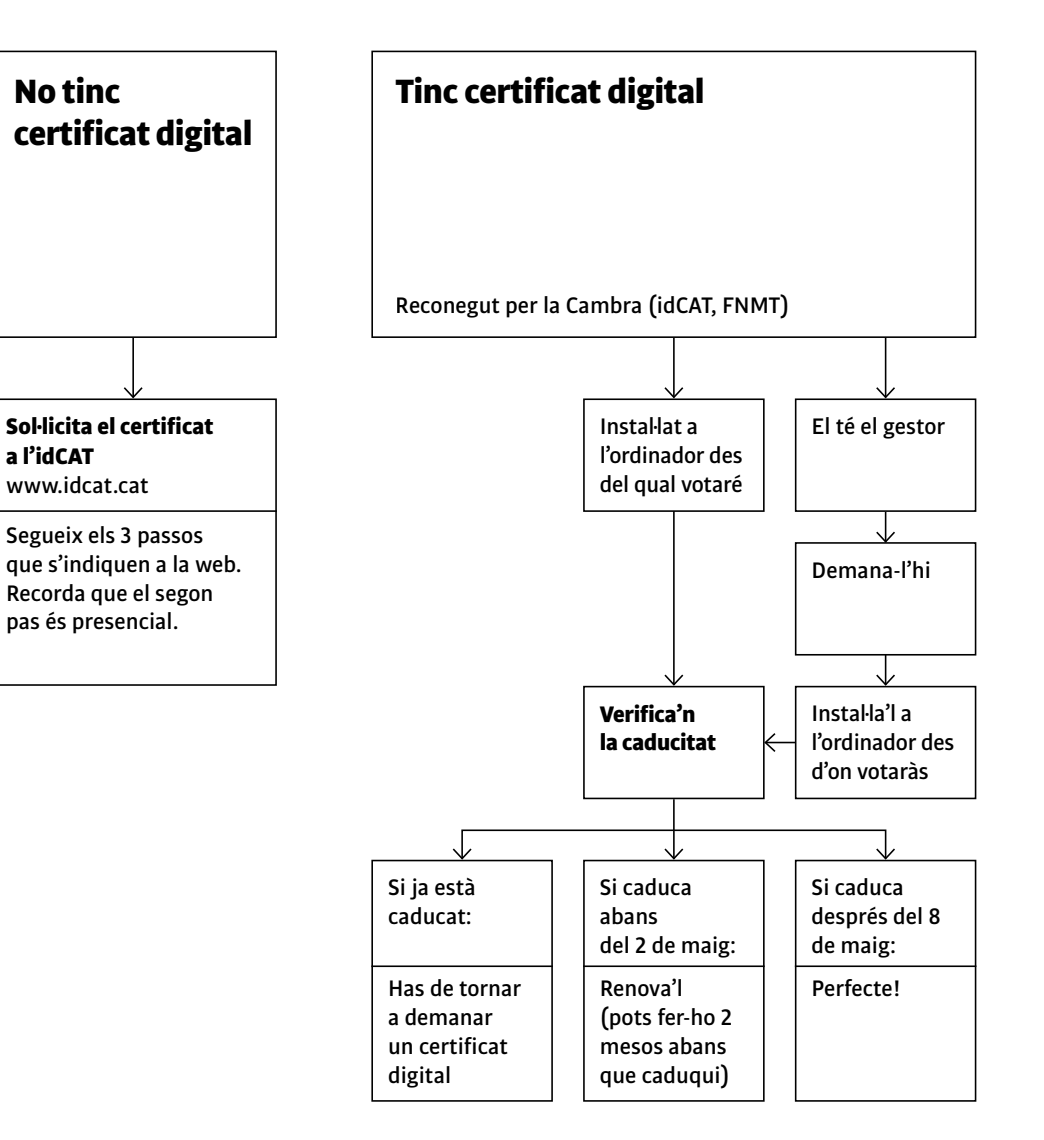

#### Com verificar-ne la caducitat?

Internet Explorer: Eines > Opcions d'internet > Contingut > Certificats > Personal

Firefox: Opcions > Privadesa i Seguretat > Certificats > Mostra els certificats > Els vostres certificats

#### Exemple

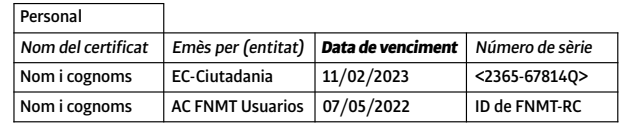